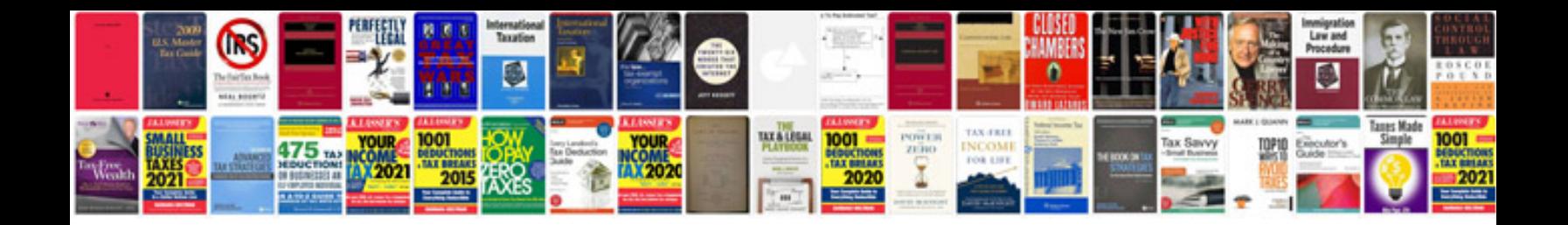

**Pdfcreator user manual**

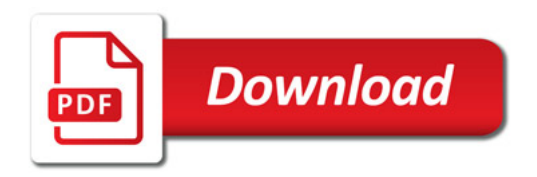

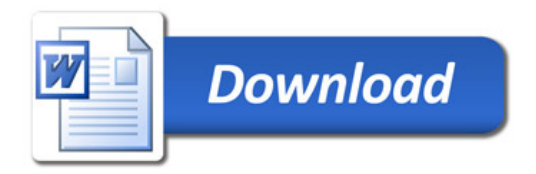